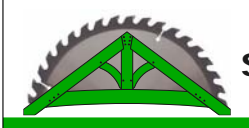

Please Contact us so we can find out the best and most efficient way to use your data.

# **Option -1 Paper sketch / photo of existing building / description**

We develop a fabrication ready 3D FIM model based on whatever information you can provide.

-Paper /fax -Photos / Image (JPEG, TIFF, PSD, others) -PDF -Others

### **Option-2 Technical blueprints in non CAD-format (pdf's / paper / others)**

Precise ready to build technical drawings in any NON-VECTORIZED format. We create a fabrication ready 3D FIM model on your drawings.

-Paper /fax -Photos / Image (JPEG, TIFF, PSD, others) -PDF -Others

# **Option-3 Technical blueprints in 2D CAD-format (dxf/dwg or others)**

Precise ready to build technical drawings in any VECTORIZED format. We create a fabrication ready 3D FIM model based on your drawings.

-AutoCad 2D (dxf/dwg/ dwf)

### **Option-4 Non solid based 3D CAD-formats (sketch-up or other visualization formats)**

Unfortunately non solid based 3D models such as sketch-up models can't just be imported and prepared for production. However we have efficient ways of overlaying sketch up models and create a 3D FIM model that can be used for production.

-Sketch Up (skp) -Google Earth (kmz) -Collada (dae) -X3D -VRML

### **Option-5 Listing formats (XLS, CSV, or others)**

If you have simple parts that only required cutting or simple processing you can provide us a listing format and we won't require any drawings. This could apply for purlins, rafters, studs, etc.

-MS Excel (xls, csv) -Text file (txt)

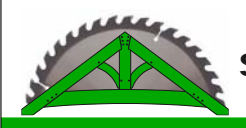

# **Option-6 Solid based 3D CAD-formats (ACIS-SAT / IFC / Others)**

We can import technical solid based 3D CAD format from almost any CAD-system on the market.

#### **Supported software applications:**

-Autodesk Autocad 3D -Autodesk Revit -Autodesk Architectural Desktop -Autodesk Inventor -Archicad -Solidworks -Bentley Microstation -Unigraphics -Vectorworks -Pro engineer -Catia -Others **File formats:**

-Acis/Hoops (sat) -Industry Foundation Class (IFC) -STEP -IGES

### **Option-7 Fabrication information models (FIM) in cadwork 3D format**

You create your jobs using cadwork 3D and we double check your files and create manufacturing data (CNC code). We can work with totally detailed and ready to manufacture cadwork 3D models or you simply supply a rough cadwork 3D model and we help you with the detailing and joinery design.

# **Option-8 CNC code (BVX/BVN/ISO/BTL or other CNC code format)**

You program your own machine code and we take care of manufacturing. We provide you with the CNC-tool and machine specific data so you are aware of machine restrictions, tolerances, etc.

Do you prefer another format? Please contact us so we can discuss other options.

Page 2/2